#### Math Mining or: Gehirnsturm und Drang About How to Get Rid of Rigor in Mathematics

#### Yannis Haralambous yannis.haralambous@telecom-bretagne.eu

DECIDE - Lab-STICC - Télécom Bretagne

CICM 2012

Yannis Haralambous (Télécom Bretagne) [Math Mining](#page-53-0) CICM 2012 1 / 54

<span id="page-0-0"></span>K □ ▶ K @ ▶ K 로 ▶ K 로 ▶ 「로 … YO Q @

#### Text mining

- *Data mining* or *KDD extracts potentially useful and previously unknown knowledge from huge amounts of data.*
- According to [Ana] quoting [Hea], *text mining is the process of discovering and extracting knowledge from unstructured data*, contrasting with data mining, which discovers knowledge from structured data.
- Under this view, text mining comprises three major activities: information retrieval, to gather relevant texts; information extraction, to identify and extract a range of specific types of information from texts of interest; and data mining, to find associations among the pieces of information extracted from many different texts.

[Ana] S. ANANIADOU & J. MCNAUGHT, *Text Mining for Biology and Biomedecine*, Artech House, 2006.

[Hea] M. A. HEARST, Untangling Text Data Mining, Proc. 37th Annual ACL Meet*ing*, 1999, p. 3–10. **KORK ELKER (ER KORA)** 

Yannis Haralambous (Télécom Bretagne) [Math Mining](#page-0-0) CICM 2012 2 / 54

- Data with structure that has to be extracted, to be useful.
- There are so many different ways of extracting structure that it can be merely considered as an interpretation among several others.
- The way your interprete your data depends on the application you have in mind.
- Typical example: *natural language*.

 $QQ$ 

## Math vs. natural language

- "There is no triplet of positive nonzero integers for which the sum of the cubes of the first two is equal to the cube of the third."
- "The equation  $a^3+b^3=c^3$  has no solution in the set of positive nonzero integers."
- $f''(a, b, c) \in A \subset \mathbb{N}^3$ ,  $a^3 + b^3 = c^3 \Rightarrow A = \{(0, 0, 0)\}$ ."
- $\bullet$  " $\forall p \forall q \forall r \text{ (sum(cube(p), cube(q)) }$ cube(r))  $\land \text{inN}(p) \land \text{inN}(q) \land \text{inN}(r) \models (p = 0 \land q = 0 \land r = 0)$ ."
- **•** "Fermat's Last Theorem is true for  $n = 3$ ."
- "Le dernier théorème de Fermat est vrai en degré 3."
- These four statements carry more-or-less the same knowledge, natural language is used at various degrees and in different ways.

 $\Omega$ 

 $\left\{ \begin{array}{ccc} \square & \rightarrow & \left\{ \bigoplus \right\} & \rightarrow & \left\{ \begin{array}{ccc} \square & \rightarrow & \left\{ \begin{array}{ccc} \square & \rightarrow & \square \end{array} \right\} \end{array} \right. \end{array} \right.$ 

## "Natural" language?

- [Koh]: "We will use the word *flexiform* as an adjective to describe the fact that a representation is of flexible formality, i.e., can contain both *informal* (i.e., appealing to a human reader), and *formal* (i.e., supporting syntax-driven reasoning processes) means."
- [Lan]: "There are many steps between "informal" and "formal." Informality does not necessarily contradict rigorous style, and symbolic notation is not necessarily formal."
- *op. cit.*: "Rigorous natural language, often called "mathematical vernacular," has the potential to be understood by a machine."
- Besides flexiform and "rigorous" language there is also "controlled" and "specialized."

Yannis Haralambous (Télécom Bretagne) [Math Mining](#page-0-0) CICM 2012 5 / 54

 $\Omega$ 

<sup>[</sup>Koh] M. Kohlhase, *OAF: Flexiforms*, online.

<sup>[</sup>Lan] C. Lange, *Enabling Collaboration on Semiformal Mathematical Knowledge by Semantic Web Integration*, PhD Thesis, Bremen, 2011.  $A \cap B \rightarrow A \cap B \rightarrow A \cap B \rightarrow A \cap B \rightarrow A \cap B$ 

#### Mathematical text  $=$  unstructured data?

- $\bullet$  In "A is abelian." the symbol A acts as a noun and has the syntactic role of a NP. It is denoting a mathematical object (probably a group), given earlier in the text.
- (Flexiform) mathematical text can be analyzed by traditional NLP methods: morphology, syntax, semantics, pragmatics.
- Two important works in this area: [Bau] and [Zin].
- [Bau] uses the HPSG (head-driven phrase structure grammar) approach for describing syntax and  $\lambda$ -DRT ( $\lambda$ -discourse representation theory) for semantics.
- [Zin] mentions a "parser module," for POS tagging and syntactic analysis, and then also uses DRT for semantics.

[Bau] J. Baur, *Syntax und Semantik mathematischer Texte*, Diplomarbeit, Saarbrücken, 1999.

[Zin] C. W. Zinn, *Understanding Informal Mathematical Discourse*, PhD, Erlangen-Nürnberg, 2004. **KORK ELKER (ER KORA)** 

Yannis Haralambous (Télécom Bretagne) [Math Mining](#page-0-0) CICM 2012 6 / 54

## Symbolic NLP methods

- [Bau]: "Insgesamt analysiert der implementierte Prototyp zwar nur einen kleinen Ausschnitt des von uns betrachteten Textes — das 2. Kapitel von [Bartle and Sherbert, 1982] — vollständig ... Die im Detail untersuchten drei Theoreme (und Beweise) zeigen viele repräsentative Probleme für die Verarbeitung mathematischer Texte auf."
- [Zin]: "Given the enormous complexity of the entire problem, much implementation work is to be done to enable Vip to read and understand, say all the proofs of Hardy & Wright's textbook on elementary number theory ... At the time of writing we are only aware of Vip being able to completely process two example constructions."
- Both [Bau] and [Zin] aim to rigorously analyze mathematical text in order to use theorem provers subsequently. This corresponds to the "symbolic" approach to NLP.

[Bau] J. Baur, *Syntax und Semantik mathematischer Texte*, Diplomarbeit, Saarbrücken, 1999.

[Zin] C. W. Zinn, *Understanding Informal Mathematical Discourse*, PhD, Erlangen-Nürnberg, 2004. **KORK ELKER (ER KORA)** 

Yannis Haralambous (Télécom Bretagne) [Math Mining](#page-0-0) CICM 2012 7 / 54

## Symbolic vs. Statistical NLP methods

[Lid]: "*Symbolic approaches* to NLP perform deep analysis of linguistic phenomena and are based on explicit representation of facts about language through well-understood knowledge representation schemes and associated algorithms."

"... A good example of symbolic approaches is seen in logic- or rule-based systems. In logic-based systems, the symbolic structure is usually in the form of logic propositions. Manipulations of such structures are defined by inference procedures that are generally truth preserving. Rule-based systems usually consist of a set of rules, an inference engine, and a workspace or working memory. Knowledge is represented as facts or rules in the rule-base. The inference engine repeatedly selects a rule whose condition is satisfied and executes the rule."

Yannis Haralambous (Télécom Bretagne) [Math Mining](#page-0-0) CICM 2012 8 / 54

 $QQ$ 

<sup>[</sup>Lid] E.D. LIDDY, Natural Language Processing, in *Encyclopedia of Library and Information Science*, Marcel Decker, 2001.  $A \cup B \rightarrow A \oplus B \rightarrow A \oplus$ 

## Symbolic vs. Statistical NLP methods

- [Lid]: "*Statistical approaches* employ various mathematical techniques and often use large text corpora to develop approximate generalized models of linguistic phenomena based on actual examples of these phenomena provided by the text corpora without adding significant linguistic or world knowledge. In contrast to symbolic approaches, statistical approaches use observable data as the primary source of evidence."
- An "approximative generalized model" of a mathematical text? Approximate Bourbaki??? Isn't that heresy?
- Let us (re)view possible strategies.

Yannis Haralambous (Télécom Bretagne) [Math Mining](#page-0-0) CICM 2012 9 / 54

 $\Omega$ 

<sup>[</sup>Lid] E.D. LIDDY, Natural Language Processing, in *Encyclopedia of Library and Information Science*, Marcel Decker, 2001.  $A \cap B \rightarrow A \cap B \rightarrow A \cap B$ 

#### Possible strategies for flexiform mathematical text

- Strategy  $#1$  (for the brave): Use a controlled language from the very beginning.
- Strategy  $#2$ : Use XML markup to structure as much as possible.
- $\bullet$  Strategy #3: Use a visual language to structure as much as possible.
- Strategy  $#4$ : Use statistical methods.

 $\Xi$   $\rightarrow$   $\Xi$   $\Omega$ 

Wikipedia: "*Controlled natural languages* (CNLs) are subsets of natural languages, obtained by restricting the grammar and vocabulary in order to reduce or eliminate ambiguity and complexity.

... [Some of them] have a formal logical basis, i.e., they have a formal syntax and semantics, and can be mapped to an existing formal language, such as first-order logic.

Thus, those languages can be used as knowledge-representation languages, and writing of those languages is supported by fully automatic consistency and redundancy checks, query answering, etc."

<span id="page-10-0"></span>KEL KALLA BIK KEL KARA

- This is, for example, the case of Mizar [Rud] and the *Journal of Formalized Mathematics*.
- A special, esthetically beautiful way of writing mathematics. Not (yet) the way to write a paper or a thesis, for most of us.
- [Gow]: "Most users of mathematics are not versed in formal mathematics and, even if they were, it is not yet clear that it could support their activities adequately."

[Rud] P. RUDNICKI, An overview of the Mizar Project, in *Proc. of the 1992 Workshop on Types for Proofs and Programs*, 1992.

[Gow] J. GOW & P. CAIRNS, Closing the Gap Between Formal and Digital Libraries of Mathematics, *Studies in Logic, Grammar and Rhetoric* 1[0 \(](#page-10-0)2[3\)](#page-12-0)[:2](#page-10-0)[49](#page-11-0)[-2](#page-12-0)[63](#page-0-0)[,](#page-19-0) [2](#page-20-0)[007](#page-0-0)[.](#page-19-0)

Yannis Haralambous (Télécom Bretagne) [Math Mining](#page-0-0) CICM 2012 12 / 54

<span id="page-11-0"></span> $\Omega$ 

## Strategy #2: use XML markup

- This is the OMDOC approach [Koh].
- A mathematical document is an XML file.
- The mathematical formulas are represented in OpenMath (which is content-based, as opposed to formal systems that are semantic-based and allow proof-checking), but there is also provision for formal proofs in the system.
- LATEX to OMDOC translation can be done (almost) automatically. It is an ongoing project for the arXiv corpus [Gin].
- An IDE for OMDOC, Sentido [Gon], allows visualization of formula structure.

[Koh] M. KOHLHASE, An Open Markup Format for Mathematical Documents, *LNAI* 4180, 2007.

[Gin] D. GINEV et al., An Architecture for Linguistic and Semantic Analysis on the arXMLiv Corpus, *GI Jahrestagung 2009*: 3162–3176.

<span id="page-12-0"></span>[Gon] A. GONZÁLEZ-PALOMO, Sentido: an authoring en[viro](#page-11-0)[nm](#page-13-0)[e](#page-11-0)[nt](#page-12-0) [fo](#page-13-0)[r O](#page-0-0)[M](#page-20-0)[DO](#page-0-0)[C](#page-19-0)[,](#page-20-0) [in](#page-0-0)  $K \circ \mathbb{R}$ 

Yannis Haralambous (Télécom Bretagne) [Math Mining](#page-0-0) CICM 2012 13 / 54

## Strategy #3: use a visual language

- This is the MathLang [Kam1,Kam2] approach: in TFXmacs, the user places boxes around parts of his text and formulas.
- Syntactical roles of text blocks or of formula parts are treated in the

same way: 
$$
\boxed{a + 0}
$$
 equals  $\boxed{a}$  is equi

$$
\mathsf{valent}\;\mathsf{to}\;\Bigg|\overline{\begin{bmatrix}\mathsf{a}\end{bmatrix}+\begin{bmatrix}\mathsf{0}\end{bmatrix}}
$$

$$
\boxed{\mathsf{a} + \boxed{\mathsf{0}}} = \boxed{\mathsf{a}}.
$$

 $\bullet$  The author of the text has to manually annotate (= put boxes around) his text and formulas.

[Kam1] F. KAMAREDDINE et al., Restoring Natural Language as a Computerised Mathematics Input Method, in *Calculemus '07/MKM '07, Proceedings of the 14th Symposium Towards Mechanized Mathematical Assistants*, Springer, 2007. [Kam2] F. KAMAREDDINE et al., Narrative Structure of Mathematical Texts, in [Kam1]. イロト イ押ト イヨト イヨト

Yannis Haralambous (Télécom Bretagne) [Math Mining](#page-0-0) CICM 2012 14 / 54

<span id="page-13-0"></span> $\Omega$ 

### Strategy #4: use statistical methods 1/5

- Many NLP methods exist to process ordinary text:
- a morphological analyzer (or "POS-tagger") will parse, for example, the sentence *The world faces a financial crisis* as

The/DT world/NN faces/VBZ a/DT financial/JJ crisis/NN

• but, doing this, will also detect, that "faces" can be the plural of noun "face" or the 2nd person of singular of present of verb "to face," with given probabilities.

KEL KALLA BIK KEL KARA

## Strategy #4: use statistical methods 2/5

A syntax parser will produce the most likely tree

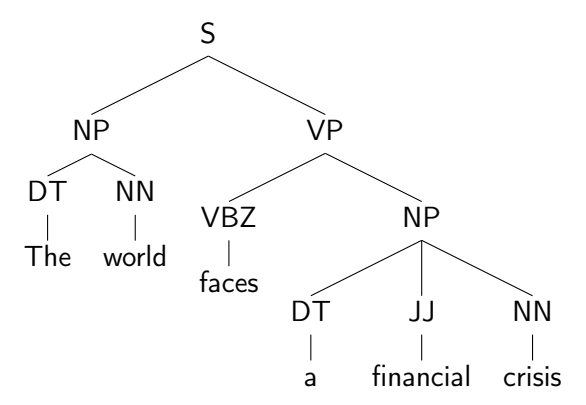

• and hence disambiguate morphological analysis (if other trees are possible, they will be give as well, with given probabilities).

 $\Omega$ 

#### Strategy #4: use statistical methods 3/5

#### A semantic annotator will match the meaning of words in semantic resources, for example in WordNet, with given probabilities...

The noun face has 13 senses (first 8 from tagged texts)

- 1. (193) face, human face -- (the front of the human head from the forehead to the chin and ear to ear; "he washed his face"; "I wish I had seen the look on his face when he got the news")
- 2. (23) expression, look, aspect, facial expression, face -- (the feelings expressed on a person's face; "a sad expression"; "a look of triumph"; "an angry face")
- 3. (22) face -- (the general outward appearance of something; "the face of the city is changing")
- 4. (4) face  $-$  (the striking or working surface of an implement)
- 5. (2) face -- (a part of a person that is used to refer to a person: "he looked out at a roomful of faces": "when he returned to work he met many new faces")
- $6. (1)$  side, face  $-$  (a surface forming part of the outside of an object; "he examined all sides of the crystal"; "dew dripped from the face of the leaf")
- $7. (1)$  face  $-$  (the part of an animal corresponding to the human face)
- 8. (1) face -- (the side upon which the use of a thing depends (usually the most prominent surface of an object); "he dealt the cards face down")
- 9. grimace, face -- (a contorted facial expression; "she made a grimace at the prospect")
- 10. font, fount, typeface, face, case -- (a specific size and style of type within a type family)
- 11. face -- (status in the eves of others: "he lost face")
- [12, boldness, nerve, brass, face, cheek -- (impudent aggressiveness: "I couldn't believe her boldness": "he had the effrontery to question my honesty")
- 13. face -- (a vertical surface of a building or cliff)

The verb face has 9 senses (first 6 from tagged texts)

- 1. (56) confront, face up, face -- (deal with (something unpleasant) head on: "You must confront your problems": "He faced the terrible consequences of his mistakes")
- 2. (33) confront, face -- (oppose, as in hostility or a competition; "You must confront your opponent"; "Jackson faced Smith in the boxing ring"; "The two enemies finally confronted each other") 3. (14) front, look, face -- (be oriented in a certain direction, often with respect to another reference point; be opposite to; "The house looks north"; "My backyard look onto the pond"; "The
- building faces the park")
- 4. (4) face -- (be opposite; "the facing page"; "the two sofas face each other")
- 5. (4) face -- (turn so as to face: turn the face in a certain direction: "Turn and face your partner now")
- 6. (3) confront, face, present -- (present somebody with something, usually to accuse or criticize: "We confronted him with the evidence": "He was faced with all the evidence and could no longer deny his actions"; "An enormous dilemma faces us")

 $A \cap B \rightarrow A \cap B \rightarrow A \cap B$ 

- 7. face -- (turn so as to expose the face; "face a playing card")
- 8. face -- (line the edge (of a garment) with a different material; "face the lapels of the jacket")
- 9. face -- (cover the front or surface of; "The building was faced with beautiful stones")
- There are also several other levels of processing:
- **•** pragmatics, requiring knowledge of the world;
- discourse processing;
- anaphora resolution, etc.
- *Many* mathematical structures has been used to modelize these phenomena (starting from finite state automata and probabilistic models and going all the way to fractals, quantum mechanics and high energy physics...).

 $QQ$ 

## Strategy #4: use statistical methods 5/5

- To handle flexiform mathematical text, various strategies could be used:
- Adapt existing NLP tools.
- Adapt your corpus, i.e., convert formulas (or geometric constructions, etc.) into natural language text.
- For formulas, this can be done, for example, by
	- $\bullet$  converting to  $\text{PTFX}$ ,
	- <sup>2</sup> and then using ASTER [Ram] or some similar system.
- Use a hybrid approach (adapt both corpus and tools).

[Ram] T. V. RAMAN, An audio view of LATEX documents, *TUGboat* 13:3, 372-379, 1992 and 16:3, 310–314, 1995. K ロ > K d > K ミ > K ミ > → ミ → K O Q O

Yannis Haralambous (Télécom Bretagne) [Math Mining](#page-0-0) CICM 2012 19 / 54

#### Example: counting symbols

- Here is an example of existing work in that direction:
- [Wat] uses frequencies of mathematical symbols as features for document classification.
- This is the bag-of-words approach, restricted to mathematical symbols.
- Why not combine features such as symbols, words or even, as we will see, *terms*?
- Advantages of this approach: no knowledge resource needed, symbols are easy to detect and count.
- Disadvantages: semantic ambiguity (which could be easily avoided by looking into surrounding terms), working on document level only.

[Wat] S. M. WATT, Mathematical Document Classification via Symbol Frequency Analysis, *DML 2008*, 29–40, 2008.  $\mathcal{A} \otimes \mathcal{A} \rightarrow \mathcal{A} \otimes \mathcal{B} \rightarrow \mathcal{A} \otimes \mathcal{B} \rightarrow \mathcal{A} \otimes \mathcal{B} \rightarrow \mathcal{B} \otimes \mathcal{B}$ 

Yannis Haralambous (Télécom Bretagne) [Math Mining](#page-0-0) CICM 2012 20 / 54

<span id="page-19-0"></span> $\Omega$ 

## [Suggestion 1: Use terms instead of words](#page-20-0)

I

Yannis Haralambous (Télécom Bretagne) [Math Mining](#page-0-0) CICM 2012 21 / 54

イロト イ押ト イヨト イ

<span id="page-20-0"></span> $2Q$ 

## What is a term?

- In OMDOC [Koh], a (technical) term is "a phrase representing a concept for which a declaration exists in a content dictionary."
- Terms in OMDOC are tagged by the user, *termhood* property is binary.
- For [Fra] also, "terms are linguistic representations of concepts."
- But the termhood property  $\in \mathbb{R}^+$ . Compare for example: mobile phone / mobile / red mobile phone / red telephone automorphism / canonical automorphism / trivial automorphism

(There are very few red herrings in mathematics, like: child's drawing.)

Termhood depends on the term and on the context. It can be calculated. Here is how.

[Koh] M. KOHLHASE, An Open Markup Format for Mathematical Documents, *LNAI* 4180, 2007.

[Fra] K. T. Frantzi, S. Ananiadou, J. Tsujii, The C-value/NC-value Method of Automatic Recognition for Multi-word Terms[,](#page-20-0) *LNCS* 1[51](#page-20-0)3[, 5](#page-22-0)[8](#page-20-0)5<del>,</del> [6](#page-22-0)[04](#page-19-0), [1](#page-30-0)[9](#page-19-0)9[8.](#page-20-0)

Yannis Haralambous (Télécom Bretagne) [Math Mining](#page-0-0) CICM 2012 22 / 54

<span id="page-21-0"></span> $QQ$ 

• For [Fra], a term is a string of words of the following form:

((Adj|Noun)+ | ((Adj|Noun)\*(NounPrep)?)(Adj|Noun)\*)Noun

- A term can be nested in longer terms: "graded algebra" ⊂ "differential graded algebra"  $\subset$  "commutative differential graded algebra"...
- The *C-value* for termhood is defined as follows:

C-value(a) = 
$$
\begin{cases} \log_2(|a|+1) \cdot f(a) & \text{if } a \text{ not nested,} \\ \log_2(|a|+1) \cdot \left(f(a) - \frac{1}{\#(T_a)} \sum_{b \in T_a} f(b)\right) & \text{otherwise,} \end{cases}
$$

<span id="page-22-0"></span>where f is frequency in the corpus,  $| \cdot |$  length (in words),  $T_a$  the set of terms containing a.

[Fra] K. T. Frantzi, S. Ananiadou, J. Tsujii, The C-value/NC-value Method of Automatic Recognition for Multi-word Terms[,](#page-20-0) *LNCS* 1[51](#page-21-0)3[, 5](#page-23-0)[8](#page-21-0)5-[6](#page-23-0)[04](#page-19-0), [1](#page-30-0)[9](#page-19-0)9[8.](#page-20-0)  $\Omega$ 

Yannis Haralambous (Télécom Bretagne) [Math Mining](#page-0-0) CICM 2012 23 / 54

- As defined in the previous slide, C-value depends strictly on frequencies in the corpus.
- Another characteristic of terms is that they are compatible with specific modifiers and not with others. Example:
	- in math, multi-word units starting with "easy" have lower chances of being terms,
	- those starting with "simplicial" have strong chances of being terms.

<span id="page-23-0"></span> $QQ$ 

**K ロ ト K 何 ト K ヨ ト K** 

## NC-Value 2/2

- *NC-value* is defined as follows in [Fra]:
- First, the weight of a word w (adj, noun or verb, preceding or following a term) is defined as

$$
Weight(w) = \frac{t(w)}{n}
$$

where  $t(w)$  is the number of terms  $w$  appears with, and  $\emph{n}$  the number of terms considered.

Then

$$
\mathsf{NC\text{-}value}(a) = 0.8 \, \mathsf{C\text{-}value}(a) + 0.2 \sum_{b \in C_a} f_a(b) \cdot \mathsf{Weight}(b)
$$

where  $C_a$  is the set of context words of a and  $f_a(b)$  the frequency of b as context word of a.

[Fra] K. T. FRANTZI, S. ANANIADOU, J. TSUJII, The C-value/NC-value Method of Automatic Recognition for Multi-word Terms[,](#page-20-0) *LNCS* 1[51](#page-23-0)3[, 5](#page-25-0)[8](#page-23-0)5-[6](#page-25-0)[04](#page-19-0), [1](#page-30-0)[9](#page-19-0)9[8.](#page-20-0)  $QQ$ 

Yannis Haralambous (Télécom Bretagne) [Math Mining](#page-0-0) CICM 2012 25 / 54

<span id="page-24-0"></span>

#### Term variation 1/2

- While representing the same concept, terms can have several *variants*.
- **•** Term variation can be:
	- orthographic: "pull-back" vs. "pullback," "neighbor" vs. "neighbour,"
	- morphological: singular/plural, "Riemann space" vs. "Riemannian space,"
	- lexical: "Abelian" vs. "commutative," "epimorphism" vs. "surjective morphism,"
	- structural: for example, possessive usage of nouns using prepositions, like in "isomorphism of groups" vs. "group isomorphism,"
	- abbreviational: "log" vs. "logarithm" (even outside formulas),
	- compositional: "Wahscheinlichkeitstheorie" vs. "Theorie der Wahrscheinlichkeit,"
	- acronymic: "GCD", "CW-complex" vs. "closure-finite weak-topology complex,"
	- naming: "Banach space" vs. "complete normed vector space,"
	- reductive: "complex conjugate function" vs. "complex conjugate" (substantification), etc.  $\left\{ \begin{array}{ccc} 1 & 0 & 0 \\ 0 & 1 & 0 \end{array} \right.$  ,  $\left\{ \begin{array}{ccc} \frac{1}{2} & 0 & 0 \\ 0 & 0 & 0 \end{array} \right.$  ,  $\left\{ \begin{array}{ccc} \frac{1}{2} & 0 & 0 \\ 0 & 0 & 0 \end{array} \right.$

Yannis Haralambous (Télécom Bretagne) [Math Mining](#page-0-0) CICM 2012 26 / 54

<span id="page-25-0"></span> $QQ$ 

#### Term variation 2/2

- Some of these need extra resources, others can be detected by simple transformation rules.
- [Nen] handles term variation as follows:
	- **1** acronym acquisition
	- **2** inflectional normalization
	- **3** structural normalization
	- **4** orthographic normalization

<span id="page-26-0"></span>and then uses the usual method for (N)C-value calculation, after having merged variations into a standard form (called *canonical representative*).

Yannis Haralambous (Télécom Bretagne) [Math Mining](#page-0-0) CICM 2012 27 / 54

<sup>[</sup>Nen] G. NENADIĆ, S. ANANIADOU & J. MCNAUGHT, Enhancing automatic term recognition through recognition of variation, *COLING 20[04](#page-25-0)*, [604](#page-27-0)[–](#page-25-0)[61](#page-26-0)[0,](#page-27-0)[2](#page-20-0)[00](#page-30-0)[4](#page-31-0)[.](#page-19-0)  $QQ$ 

#### Term and symbol interaction 1/2

- In math, very often terms are used to describe symbols, or, inversely, symbols are used to denote objects represented by terms.
- [Wol] uses word-sense disambiguation methods to map symbols (in fact, simple expressions) to terms.
- Instead of recognizing terms, they are taken from a pre-existing taxonomy.
- "Simple expressions" are atomic identifiers with optional superscripts and/or subscripts.
- <span id="page-27-0"></span>As we see, context can help both for calculating termhood as for finding relations between terms and symbols denoting them.

[Wol] M. Wolska, M. Grigore & M. Kohlhase, Using Discourse Context to Interpret Object-Denoting Mathematical Expressions, *D[ML](#page-26-0) 2[01](#page-28-0)[1](#page-26-0)*[, 8](#page-27-0)[5](#page-28-0)[–1](#page-19-0)[0](#page-20-0)[1](#page-30-0)[,](#page-31-0) [2](#page-19-0)[0](#page-20-0)[0](#page-30-0)[4.](#page-31-0)  $\Omega$ 

Yannis Haralambous (Télécom Bretagne) [Math Mining](#page-0-0) CICM 2012 28 / 54

#### Term and symbol interaction

- Word-sense disambiguation methods as in [Wol] can also profit from the fact that there are (domain-dependent) notational conventions so that we can calculate probabilities of term/symbol matches and inject them into the learning algorithm.
- Notational conventions depend on domain but also on language: "Sei K un Körper," "Let  $F$  be a field," "Soit  $C$  un corps," ...
- Some notations become domain-independent  $(\mathbb{R}, \mathbb{C}, \ldots)$ , others not (P can denote "projective" or "probability").
- This raises the question: *Should we use placeholders for symbols?*
- If yes, we loose knowledge on notational conventions. If no, we have less chances of identifying formulas.
- <span id="page-28-0"></span>Suggestion: use a hybrid approach. Build the distribution of denotations given a symbol, attach it to placeholders.

[Wol] M. Wolska, M. Grigore & M. Kohlhase, Using Discourse Context to Interpret Object-Denoting Mathematical Expressions, *D[ML](#page-27-0) 2[01](#page-29-0)[1](#page-27-0)*[, 8](#page-28-0)[5](#page-29-0)[–1](#page-19-0)[0](#page-20-0)[1](#page-30-0)[,](#page-31-0) [2](#page-19-0)[0](#page-20-0)[0](#page-30-0)[4.](#page-31-0)  $QQ$ 

Yannis Haralambous (Télécom Bretagne) [Math Mining](#page-0-0) CICM 2012 29 / 54

## Suggestion: When dealing with context, think of...

- Up to now, the context was simply a set of words neighboring a term, or a scientific domain.
- But terms (and symbols) belong to documents. And documents are events in the real world: as every event they have
	- $\bullet$  a cause (the authors),
	- <sup>2</sup> an intention (to spread knowledge, to become rich and famous),
	- **3** a timeline (they are created, modified),
	- <sup>4</sup> a (physical or virtual) support (a journal), etc.

Knowledge of 1, 3 and 4 can contribute to disambiguate a term or a symbol.

- Authors are objects belonging to various graphs: co-authorship, citations, social networks...
- Timeline is important since terms have an organic life span: they are born, they grow by getting used, they interact, sometimes even procreate, and sometimes die.
- $\bullet$  Journals sometimes alter notations or term[ino](#page-28-0)l[og](#page-30-0)[y](#page-28-0)[.](#page-29-0)

<span id="page-29-0"></span> $QQ$ 

#### In other words.

- Do not consider a mathematical text as an abstract piece of pure wisdom, living in some Platonic world.
- Mathematical texts are written by people. People have their own styles, and tend to reuse the same notations and terminologies.
- People communicate with other people. They share ideas and knowledge.
- As ideas and knowledge are communicated by notation and terminology, these are (often) shared as well.
- When extracting terms and finding term → symbol matchings,
	- **1** find out who wrote the text
	- 2 find and analyze his/her other writings
	- <sup>3</sup> find his/her "friends," co-authors, the people he/she cites
	- <sup>4</sup> find and analyze their writings (especially those cited)
	- **6** check the timeline of all documents considered.

<span id="page-30-0"></span> $QQ$ 

イロメ イ何メ イヨメ イヨメーヨー

# [Suggestion 2: Use topics instead of subjects](#page-31-0)

II

Yannis Haralambous (Télécom Bretagne) [Math Mining](#page-0-0) CICM 2012 32 / 54

너 그는

<span id="page-31-0"></span> $2Q$ 

**≮ロト ⊀伺ト ⊀ミト** 

#### Keywords, subjects

- Most math papers contain a list of keywords and a subject classification, in some scheme (for ex. AMS MSC 2010, see also [Lan]).
- For MSC, AMS suggests using one primary classification and several secondary ones.
- Keywords are freely chosen by the author. They express the author's opinion about the important concepts in his/her paper.
- Advantages: the author is best suited to know the important keywords and subjects of his/her paper.
- Disadvantages:
	- $\bullet$  they are global despite the fact that different parts of the paper may require specific metadata;
	- <sup>2</sup> there is subjectivity involved in their choice (difference between what our paper is about and what we would like it to be about).

[Lan] C. Lange *et al.*, Reimplementing the MSC as a Linked Open Dataset, *CICM 2012*, LNAI 7362, 458–462.  $\mathcal{A} \otimes \mathcal{A} \rightarrow \mathcal{A} \otimes \mathcal{B} \rightarrow \mathcal{A} \otimes \mathcal{B} \rightarrow \mathcal{A} \otimes \mathcal{B} \rightarrow \mathcal{A} \otimes \mathcal{B}$ 

Yannis Haralambous (Télécom Bretagne) [Math Mining](#page-0-0) CICM 2012 33 / 54

 $QQ$ 

- In the text mining world, a *topic* is a statistical model for discovering themes occurring in a document collection.
- Not only can we have several topics per document, or per document section, but we can also study their interrelations, and construct topic hierarchies or graphs.
- Topic models are very popular because they apply not only to the document paradigm, but also to form recognition in images, bioinformatics and other fields.

 $QQ$ 

**K ロ ト K 何 ト K ヨ ト K** 

- The simplest topic model is the *mixture of unigrams* [Ble].
- For each document (among M) choose a topic z using some distribution  $p(z)$ , and then generate N words w independently from the conditional multinomial  $p(w | z)$ .
- The joint probability of document w and topic z is  $p(\mathsf{w},z) = p(z) \prod p(w_n | z).$ N  $n=1$

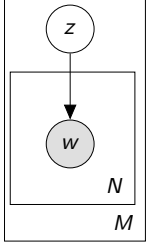

• Only one topic per document.

[Ble] D. Blei, A. Y. Ng & M. I. Jordan, Latent Dirichlet Allocation, *Journal of Machine Learning Research*, 3 (2003) 993–1022. **≮ロト ⊀伺ト ⊀ミト**  $\Omega$ 

Yannis Haralambous (Télécom Bretagne) [Math Mining](#page-0-0) CICM 2012 35 / 54

#### Latent Dirichlet Allocation

- More elaborate, *Latent Dirichlet Allocation* [Ble].
- $\bullet$  For each document (among M) choose a Dirichlet distribution of K topics  $(\theta_*)$  based on parameters  $(\alpha_*)$ . Then for  $n = 1, \ldots, N$  choose:
	- **4** a topic  $z_n$  from a multinomial distribution with parameters  $(\theta_i)$ ,
	- 2 a word  $w_n$  from  $p(w_n | z_n, \beta)$ , a multinomial distribution conditioned on  $z_n$ , with parameters  $(\beta_*)$ . α
- $\bullet$  The joint probability of document w (N words), set of N topics z and topic mixture  $\theta$  is

$$
p(\mathbf{w}, \mathbf{z}, \theta \mid \alpha, \beta) = p(\theta \mid \alpha) \prod_{n=1}^{N} p(z_n \mid \theta) p(w_n \mid z_n, \beta).
$$

- Many topics per word and per document.
- No correlation between topics.

Yannis Haralambous (Télécom Bretagne) [Math Mining](#page-0-0) CICM 2012 36 / 54

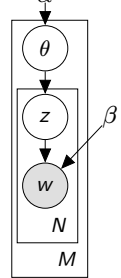

<span id="page-35-0"></span> $\Omega$ 

## Pachinko 1/3

- The *Pachinko Allocation Model* [Li] is an enhanced version of LDA.
- A directed acyclic graph is constructed, whose edges are topics at various levels and words. Vertices represent dependance.

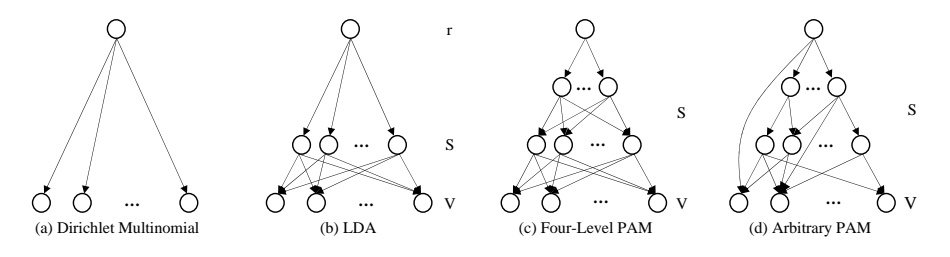

[Li] W. LI & A. McCALLUM, Pachinko Allocation: DAG-Structured Mixture Models of Topic Correlations, *23rd Conference on Machine Lear[nin](#page-35-0)g*[,](#page-37-0) [5](#page-35-0)[77–](#page-36-0)[5](#page-37-0)[8](#page-30-0)[4,](#page-31-0)[2](#page-44-0)[00](#page-30-0)[6](#page-31-0)[.](#page-43-0)  $\Omega$ 

Yannis Haralambous (Télécom Bretagne) [Math Mining](#page-0-0) CICM 2012 37 / 54

<span id="page-36-0"></span>

## Pachinko 2/3

- Pachinko is generated as follows:
- Suppose we have  $S$  topics. For each document, sample  $\theta_{t_1}, \dots \theta_{t_s}$ from Dirichlet distributions of parameters  $\alpha_1,\ldots,\alpha_s.$  Each  $\theta_{t_i}$  is a multinomial distribution of topic  $t_i$  overs its children on the graph.
- For each word w in the document:
	- $\bullet$  sample a topic path  ${\sf z}_w$  of length  $L_w$ . Each  $z_{w,i}$  is a child of  $z_{w,i-1}$  and is sampled according to the multinomial  $\theta_{z_{\mathbf{w},i-1}},$
	- $\,$  sample a word  $\,$  from  $\,\theta_{z_{\rm\bf w},L_{\rm\bf w}}$  .
- $\bullet$  The joint probability of a document d, the topic assignments z and the multinomials  $\theta$  is

$$
p(d, z, \theta \mid \alpha) = \prod_{i=1}^{s} p(\theta_{t_i} \mid \alpha_i) \prod_{w} \left( \prod_{i=2}^{L_w} p(z_{w,i} \mid \theta_{z_{w,i-1}}) p(w \mid \theta_{z_{w,L_w}}) \right).
$$

<span id="page-37-0"></span>つへへ

지갑 지역 이 지금이 지금이 나를 보였다.

## Pachinko 3/3. Example of topic correlation

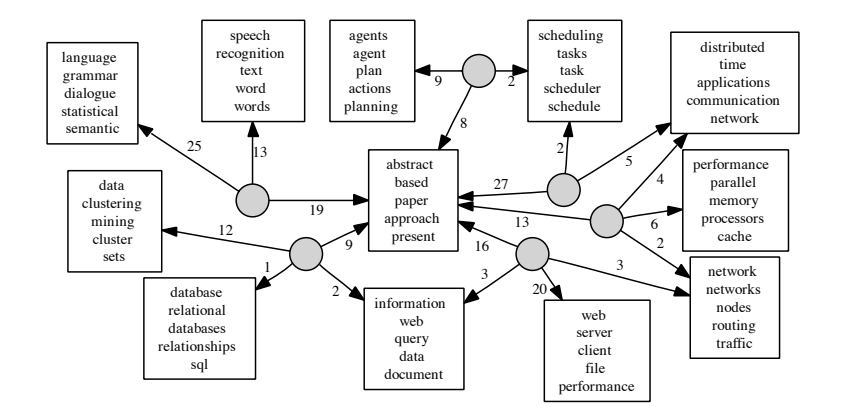

Figure taken from [Li]. Corpus: 4,000 research papers abstracts.

[Li] W. Li & A. McCallum, Pachinko Allocation: DAG-Structured Mixture Models of Topic Correlations, *23rd Conference on Machine Lear[nin](#page-37-0)g*[,](#page-39-0) [5](#page-37-0)[77–](#page-38-0)[5](#page-39-0)[8](#page-30-0)[4,](#page-31-0)[2](#page-44-0)[00](#page-30-0)[6](#page-31-0)[.](#page-43-0)

Yannis Haralambous (Télécom Bretagne) [Math Mining](#page-0-0) CICM 2012 39 / 54

<span id="page-38-0"></span> $QQ$ 

#### Joint topic models for text and citations

• [Nal] introduce a model (called Link-PLSA-LDA) that combines text topics and citations. The idea is that citations can contribute in capturing topicality of the document.

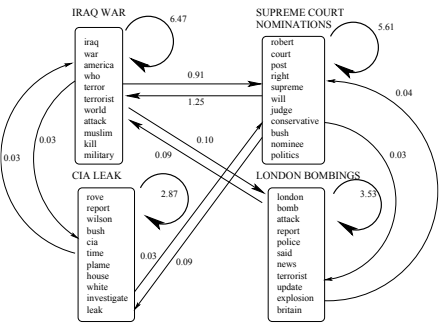

(Citation probabilities  $\times$  0.0015. Intra-topic citation probability is high.)

[Nal] R. Nallapati, A. Ahmed, E. P. Xing, W. W. Cohen, Joint Latent Topic Models for Text and Citations, *KDD'08*, 542–550, 2008.

Yannis Haralambous (Télécom Bretagne) [Math Mining](#page-0-0) CICM 2012 40 / 54

<span id="page-39-0"></span> $\Omega$ 

- [Boy] introduce a model that discovers topics that are both semantically and syntactically coherent.
- This model uses LDA for the semantic part and FTIC (Finite tree with independent children [Fin]) for the syntactic part.
- For the STM, the observed data are documents, each of which is a collection of dependency parse trees.

[Boy] J. Boyd-Graber & D. M. Blei, Syntactic Topic Models, <arXiv:1002.4665>, 2010.

[Fin] J. R. Finkel, T. Grenager & C. D. Manning, The infinite tree, *Proceedings of the ACL*, 272–279, 2007. **KORK ELKER (ER KORA)** 

Yannis Haralambous (Télécom Bretagne) [Math Mining](#page-0-0) CICM 2012 41 / 54

## **Suggestions**

- Classify math documents by topics, calculated upon terms.
- Calculate topic also on the section level, and combine global and local results.
- Use syntactic topic model to capture dependencies between symbols and terms denoting them, etc.
- Use joint topic model for text and citation, to include information on cited documents (particularly important in mathematics).
- Investigate correlation between metadata introduced by authors and topics obtained.
- Use Pachinko topic model and investigate correlation between mathematical domains (in an Algebraic Topology paper, will we find topics "algebra" and "topology," and how will they be interrelated?).
- Create the hierarchical (dynamic) graph of mathematical topics.

イロト イ押ト イヨト イヨトー

■■

 $QQ$ 

#### Potential applications

- A paper is a vector in the space of topics. In this space we can calculate semantic/topical similarity.
- An author is the sum of papers he/she wrote (potentially weighted by "importance"). Finding people working in the same domain is projecting their vectors upon topics of the domain and calculating their cosine.
- Social networks and research teams are graphs of people. They become graphs in the space of topics. Investigate correlations between graphical measures and topical ones.
- Journals and conferences are the sums of vectors of papers they publish. Investigate their evolution over time, the correlation between their papers, etc.

 $QQ$ 

イロト イ母 トイヨト イヨト ニヨー

## Gehirnsturm und Drang  $(=$  brainstorming)

- Is there a way to infer quality of a paper using statistical methods?
- Readability?
- Can we build a service which will recommend papers for reading, based not only on topical and temporal proximity, but also on potential fertilization?
- Could we keep track of everything you read and write (incl. drafts, emails, chats, etc.), of everything your friends/colleagues read and write, etc., to increase the quality of this recommendation?
- Mathematics are used in other disciplines ("From math you can do other stuff" dixit MK). Topics could allow us to detect parts of mathematics that have been applied elsewhere as well as those that haven't yet. Surveying them could give ideas for future work, PhDs...
- Can topics complement the Mathematician's global intuition on the field?

<span id="page-43-0"></span> $\Omega$ 

 $\left\{ \begin{array}{ccc} 1 & 0 & 0 \\ 0 & 1 & 0 \end{array} \right.$  ,  $\left\{ \begin{array}{ccc} \frac{1}{2} & 0 & 0 \\ 0 & 0 & 0 \end{array} \right.$  ,  $\left\{ \begin{array}{ccc} \frac{1}{2} & 0 & 0 \\ 0 & 0 & 0 \end{array} \right.$ 

III

# [Suggestion 3: Extract graphs from corpora](#page-44-0)

**The Value of Telecom Bretagne** [Math Mining](#page-0-0) CICM 2012 45 / 54

경기 시중 1

<span id="page-44-0"></span> $2Q$ 

メロト メ母 トメ ミトメ

#### The structure of mathematical corpora

- Some blocks of mathematical text are mainly *intradocumental*: proofs, lemmas, corollaries, acknowledgments...
- But others are of *interdocumental* nature: conjectures, definitions, theorems.
- They can be new statements, in which case they may obtain the names of their authors.
- Or they may be taken from other documents, in which case, besides their "names" they should contain citations.
- Or they may simply be mentioned more-or-less explicitly...
- One can build a digraph of these statements, oriented by temporality or citation direction.

 $\Omega$ 

지갑 지역 이 지금이 지금이 나를 보였다.

#### The structure of mathematical corpora

- The graph of interdocumental statements is only one of the many graphs one can build out of mathematical corpora:
- graph of co-authors, institution sharing (use also the *Mathematics Genealogy Project*)
- graph of citation sharing
- graph of topic/subject/keyword sharing
- graph of denotation sharing (same symbol for same meaning)
- **•** graph of acknowledgment sharing, etc.
- mathematical ontologies...
- All of them can be naturally oriented (either by time or by intrinsic properties).
- Derived graphs can be built: authors, institutions, topics, symbols, funded projects, etc.

 $\Omega$ 

 $\left\{ \begin{array}{ccc} \square & \rightarrow & \left\{ \bigoplus \right\} & \rightarrow & \left\{ \begin{array}{ccc} \square & \rightarrow & \left\{ \begin{array}{ccc} \square & \rightarrow & \square \end{array} \right\} \end{array} \right. \end{array} \right.$ 

#### What can be done with graphs

- There is a research area called *graph mining*.
- One can define measures and calculate distances between graphs.
- Find vertices or subgraphs with specific good properties (for example: communities in social networks).
- Find frequent substructures.
- Learn graph grammars.
- A document is not an isolated node but the center of a neighborhood in the various graphs above.
- Idem for authors, institutions, topics, etc.
- Mathematics are eternal but mathematical corpora/communities evolve, this evolution can be represented by successive versions of these graphs.

つへへ

イロト イ押ト イヨト イ

## Typical interaction between graphs and natural language

- *Geometric constructions* (cf. [Qua]) can be modelled as knowledge base graphs:
	- **1** points, lines, etc. are instances of concepts in a geometry ontology,
	- <sup>2</sup> relations between them are instances (for example RDF triplets) of relations in that ontology.
- These graphs can be compared, patterns found, etc.
- They can be converted into natural language (with a lot of redundancy);
- Redundancy can be avoided by considering inference relations.
- Both natural language and graphs can be used for querying.

[Qua] P. Quaresma, A XML-Format for Conjectures in Geometry, *CICM 2012 Conference*, work-in-progress section. イロト イ押ト イヨト イヨト

Yannis Haralambous (Télécom Bretagne) [Math Mining](#page-0-0) CICM 2012 49 / 54

 $\Omega$ 

IV

# [Suggestion 4: Use paraphrastic redundancy](#page-49-0)

Yannis Haralambous (Télécom Bretagne) [Math Mining](#page-0-0) CICM 2012 50 / 54

- H 로

<span id="page-49-0"></span> $2Q$ 

**≮ロト ⊀伺ト ⊀ミト** 

#### 这个 机场 的 安全 工作 由 以色列 方面 负责.

Israeli officials are responsible for airport security. Israel is in charge of the security at this airport. The security work for this airport is the responsibility of the Israel government. Israeli side was in charge of the security of this airport. Israel is responsible for the airport's security. Israel is responsible for safety work at this airport. Israel presides over the security of the airport. Israel took charge of the airport security. The safety of this airport is taken charge of by Israel. This airport's security is the responsibility of the Israeli security officials.

(Taken from [Koe].)

[Koe] Philipp Koehn, *Statistical Machine Translation*, Cambridge University Press, 2010. イロト イ押ト イヨト イヨト

Yannis Haralambous (Télécom Bretagne) [Math Mining](#page-0-0) CICM 2012 51 / 54

 $\Omega$ 

- Stating a theorem is like translating a mathematical fact into flexiform text.
- There are dozens of books on the same topic (Algebra, Analysis, Topology, etc.).
- How can we improve knowledge on specific theorems or parts of theories, by comparing the various versions of the same statement in several documents?
- This phenomenon is called a *paraphrase* and the redundancy it provides can be helpful for (shallow) processing of flexiform text.

 $\Omega$ 

イロト イ押 トイヨ トイヨ トー ヨー

# **[Conclusion](#page-52-0)**

V

**The Value of Telecom Bretagne** [Math Mining](#page-0-0) CICM 2012 53 / 54

目目

<span id="page-52-0"></span> $2Q$ 

イロト イ部 トイミト イモトー

- While waiting for rigorous systems to analyze in depth hundreds of thousands of mathematical texts...
- ...a lot can be done by processing mathematical text using natural language tools.
- The results will always be "statistical," ambiguous, approximative.
- But "approximative" does not mean "unreliable" nor "useless."
- For some applications, like ("fuzzy") searching, classifying, recommending, surveying, detecting tendencies or plagiarism, etc., this may be perfectly sufficient.
- Statistical Mathematical Language Processing, or *Math Mining*, may be a useful research area for the near future.
- Thank you for listening.

<span id="page-53-0"></span> $QQ$ 

 $\mathcal{A} \otimes \mathcal{A} \rightarrow \mathcal{A} \otimes \mathcal{B} \rightarrow \mathcal{A} \otimes \mathcal{B} \rightarrow \mathcal{A} \otimes \mathcal{B} \rightarrow \mathcal{B} \otimes \mathcal{B}$